**UFR Sciences et Techniques**

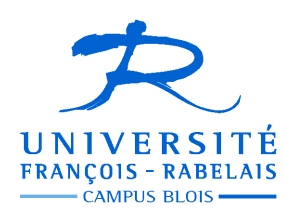

**IUP Blois Licence S&T – 1° année**

# **UE 102 – Informatique**

**Partie II — Algorithmique et programmation impérative** 

# **TRAVAUX DIRIGES**

Enseignant **Jean-Yves ANTOINE** (Jean-Yves.Antoine AT univ-tours.fr)

# **Pascal : syntaxe et sémantique opérationnelle**

### **QUESTIONS DE COURS**

### **Exercice 1 — Bugs à tous les étages**

Corrigez les erreurs de syntaxe du programme suivant :

```
program n_importe_quoi 
    var a, b, c : integer ;
     var d : real; 
    const e := 'a';
begin ; 
    readln(2 * a);
    b := 10;c / 4 := a * 8;
    writeln(c); writeln(le programme se finit ici et cela vaut mieux) ; 
end;
```
### **Exercice 2 — Entrées / Sortie**

On considère le programme suivant

```
program foo ; 
    var a, b, c : integer ;
begin 
     readln(a); 
    b := 10;c := 2 * a readln(a) ; 
    c := c + ai readln(b); 
     writeln(a+b); 
     writeln(c) ; 
end.
```
1) Qu'affiche le programme si l'utilisateur rentre successivement au clavier les valeurs 4, 1 puis 2 ?

2) Qu'affiche le programme si l'utilisateur rentre successivement au clavier les valeurs 1, 2 puis 3 ?

### **Exercice 3 — Echange**

1) Ecrire une suite d'instructions Pascal qui permet l'échange des valeurs de deux variables a et b.

2) Pouvez-vous trouver une autre méthode d'échange ne nécessitant pas le recours à une variable temporaire.

**Moralité** : en soi, cet exercice n'a aucun intérêt ! Il vous montre cependant que même les problèmes les plus simples présentent plusieurs solutions algorithmiques....

# **Conditionnelle et itération**

## **CONDITIONNELLE**

### **Exercice 4 — Merci Onc'Donald**

Dans ses aventures, Donald Duck est le plus souvent accompagné de Riri, Fifi, Loulou, ses trois neveux qui se jouent le plus souvent de lui. La relation entre Donald et ces trois canetons est des plus étranges : ils vivent visiblement chez Donald, on ne connaît pas leurs parents (on sait simplement que leur mère s'appelle Dumbella<sup>1</sup>). Qui sont-ils, d'où viennent-ils, voici des questions essentielles. En outre, Riri, Fifi et Loulou sont-ils de vrais jumeaux ? N'en existe-il pas un de plus âgé que les autres ? Pour répondre à cette obsédante question, le recours au langage Pascal s'imposait. C'est l'objectif de cet exercice.

1) On vous demande ainsi de réaliser un programme qui demande à l'utilisateur de saisir au clavier les âges respectifs de Rifi, Fifi et Loulou, puis affiche le nom du plus âgé des trois. La session d'utilisation se déroulera comme suit :

```
Donnez l'age de Rifi : 3 
Donnez l'age de Fifi : 8 
Donnez l'age de Loulou : 2 
------------------------------ 
Le neveu le plus age est : Fifi
```
2) Avez-vous pensé à toutes les situations d'utilisation de votre programme. Que se passe-t-il si deux neveux ont le même âge ? Si l'utilisateur ne saisit pas un nombre entier en guise d'âge ?

Les enfants de votre serviteur, qui sont tombés sur ce sujet, lui ont fait remarquer qu'en guise d'aventures, Harry Potter ferait moins tarte que Donald. Les héros principaux de JK Rowling, s'ils vieillissent d'un an entre chaque nouveau tome, semblent également avoir le même âge… On aimerait donc modifier le programme pour remplacer Rifi, Fifi et Loulou par Harry, Hermione et Ron, histoire de faire plus « djeun ».

3) Adaptez donc votre code en conséquence. Combien de modifications avez-vous dû faire au final ? Au vu de ce résultat, quel jugement portez vous sur la portabilité de votre code ? N'aurait-il pas été possible de faire mieux ?

**Moralité** : l'utilisation de constantes est utile à l'évolutivité et la portabilité d'un code...

4) La portée de cet exercice est plus générale : elle consiste à chercher la plus grande valeur parmi trois. En utilisant une variable temporaire supplémentaire, n'aurait-on pas pu trouver une écriture plus simple de ce programme.

**Moralité** : en programmation, il y a le plus souvent de multiples solutions au même problème. A vous de choisir le plus adapté à la situation étudiée.

### **Exercice 5 — Solveur d'équation polynomiales**

l

- 1. Rédiger un programme qui affiche l'ensemble des solutions réelles de l'équation du premier degré *ax+b=0*, les coefficients réels *a* et *b* étant quelconques et saisis par l'utilisateur au clavier
- 2. Rédiger un programme qui affiche cette fois l'ensemble des solutions réelles éventuelles de l'équation du second degré *ax <sup>2</sup>+bx+c=0*. Si des solutions coïncident, on ne les affiche qu'une fois en précisant bien qu'il s'agit d'une solution double. Les coefficients, réels, seront saisis au clavier.
- 3. Dans la question précédente, avez-vous pensé à gérer le cas où le coefficient a est nul ?

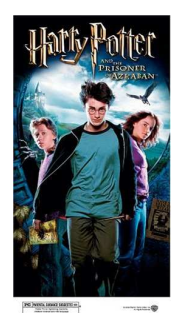

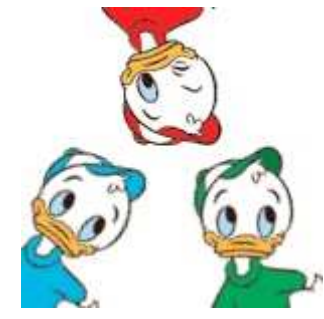

<sup>&</sup>lt;sup>1</sup> Pour la petite histoire, les chers neveux de Donald sont entrés dans sa vie le 17 octobre 1937 dans un dessin animé où Donald recevait une lettre lui annonçant l'arrivée de ses trois angéliques neveux, sans autre explication. Il ne sont jamais repartis depuis ! En anglais, ils s'appellent Huey, Dewey and Louie.

### **ITERATION**

### **Exercice 6 — Savez-vous multiplier à la mode de chez nous ?**

Les processeurs de certains ordinateurs sont parfois associés à des co-processeurs spéciaux dont l'architecture est optimisée pour un type de traitement particulier. On peut ainsi citer l'exemple des processeurs graphiques. Il existe également des processeurs dédiés dans l'arithmétique en flottants (nombres réels). Pour une machine binaire, des opérations telles que la multiplication peuvent être implémentées de manière très différente si l'opération porte sur des entiers ou au contraire des réels. D'ailleurs, un enfant vous le dira : pour multiplier un nombre par N, il suffit d'ajouter N fois ce nombre.

- 1) En partant de cette analyse enfantine, réalisez un programme Pascal qui implémente la multiplication à l'aide d'additions successives. Donnez l'analyse de ce problème avant d'écrire le code Pascal correspondant.
- 2) En repartant de cette idée, sauriez-vous rédiger un programme Pascal qui réalise la division entière uniquement à l'aide de soustractions ? On affichera à l'écran la quotient et le reste de cette division.

### **Exercice 7 — Un lapin, deux lapins … mille lapins ou la suite de Fibonacci**

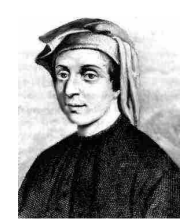

On sait qu'au cours du Moyen-Age, c'est aux scientifiques du monde arabe que l'on a dû la préservation (et le développement) des connaissances mathématiques acquises par le monde antique. Il fallut attendre la parution en 1202 du *Liber Abaci* de Leonard de Pise, dit Fibonacci, pour voir les mathématiques européennes renaître enfin. Fibonacci est resté célèbre pour ses travaux en arithmétique : on lui doit ainsi la méthode actuelle pour poser les multiplications, sans abaque, ainsi qu'une suite numérique qui porte son nom. C'est oublier qu'il est aussi le père de la démographie, et que cette suite correspond à un calcul de population lapine que Fibonacci avait posé comme suit :

*Combien de couples de lapins peut on élever à partir d'un couple, en une année ? Un homme possède un couple de lapin dans un endroit entièrement entouré par un mur. On désire connaître le nombre de lapins qui peuvent être obtenus au bout d'une année, si la nature de ses lapins est telle qu'ils donnent naissance chaque mois à un nouveau couple de lapins et qu'ils commencent à pouvoir se reproduire le second mois après leur naissance.* 

A partir d'un nombre nul de lapin, puis du premier couple introduit, on calcule que le nombre de lapins augmente comme suit (on ne s'arrêtera pas aux 12 mois du problème de Fibonacci) :

0, 1, 1, 2, 3, 5, 8, 13, 21, 34, 55, etc...

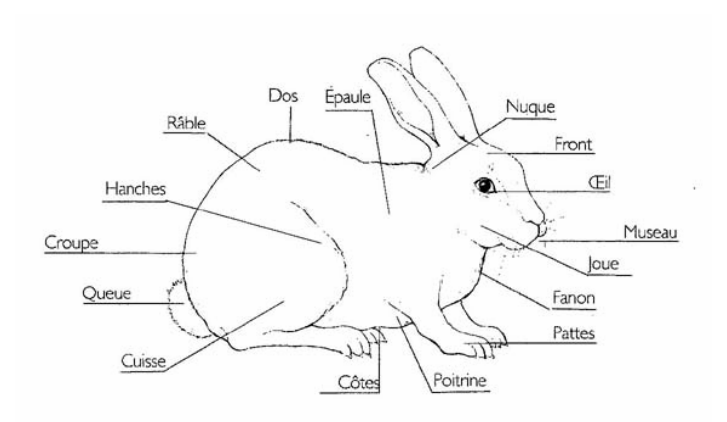

On montre aisément par récurrence que le nombre de lapins à un instant t est donné par  $F_t = F_{t-1} + F_{t-2}$ .

1) Ecrire un programme Pascal qui affiche le terme d'ordre n, saisi par l'utilisateur, de la suite de Fibonacci. Il est demandé de faire l'analyse du problème avant d'attaquer la partie implémentation du code correspondant.

On appelle nombre de Fibonacci tout entier naturel qui correspond à un élément F<sub>t</sub> de la suite de Fibonacci.

2) Ecrire un programme Pascal qui précise si un nombre, saisi au clavier par l'utilisateur, est un nombre de Fibonacci. Faire là encore l'analyse du problème avant de proposer le code correspondant.

### **Exercice 8 — Euclide et le PGCD.**

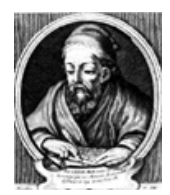

Dans ses *Elements*, Euclide ne s'est pas contenté de fonder les bases d'une géométrie qui porte son nom et qui n'allait pas connaître de modifications majeures jusqu'aux temps modernes. Il s'est également intéressé à l'arithmétique, l'autre domaine de prédilection des mathématiciens grecs. On lui attribue ainsi la paternité d'un algorithme de calcul du plus grand commun diviseur (PGCD) de deux nombre. Il s'agit certainement de l'algorithme le plus souvent utilisé dans les enseignements

d'informatique ! Cet algorithme est le suivant :

- le PGCD de deux nombres de même valeur N est égal N
- le PGCD d'un nombre N avec un nombre nul est égal N
- dans les autres cas de figure, calculer le PGCD de deux nombres X et Y, avec  $X < Y$  est égal au PGCD de X et Y-X

On veut réaliser un programme Pascal calculant le PGCD de deux nombres qui seront entrés au clavier par l'utilisateur.

- 1 Faire l'analyse de ce problème pour lui proposer une solution algorithmique.
- 2 Ecrire le programme Pascal qui correspond à ce programme.

## **ITERATION MULTIPLES IMBRIQUEES**

#### **Exercice 9 — Arithmétique grecque et égyptienne : nombres parfaits**

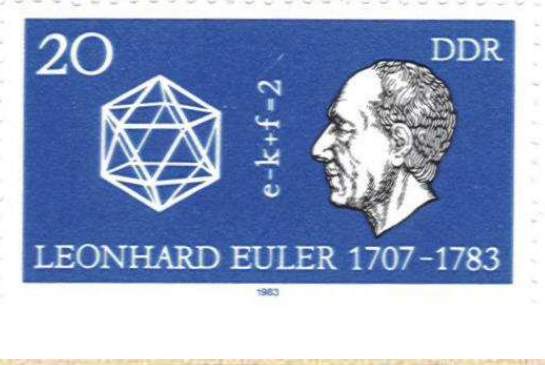

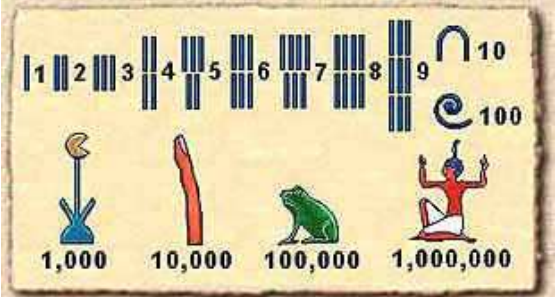

Un nombre entier naturel est dit parfait s'il égal à la somme de ses diviseurs, à l'exception de lui-même. Par exemple, le plus petit nombre parfait est le nombre 6, puisque  $6 = 1 + 2 + 3$ . C'est le mathématicien grec Euclide (encore lui !) qui, le premier, s'est intéressé à ces nombres particuliers. Il montra que tous les nombres de la forme  $2^{p-1}(2^p - 1)$  où  $p$  et  $(2^p - 1)$  sont premiers, sont des nombres parfaits. Leonhard Euler reprit, à la fin du XVIII° siècle, les travaux d'Euclide et montra que cette formule inclut tous les nombres parfaits pairs.

D'autres propriétés sont vérifiées par ces nombres. En particulier, on montre que quand on additionne les fractions dont le numérateur est 1 et dont le dénominateur est tout diviseur, sauf 1, d'un nombre parfait, la somme est toujours l'unité.

Par exemple, pour le nombre parfait 28, on peut écrire : 1/2 + 1/4  $+ 1/7 + 1/14 + 1/28 = 1$ 

Cette particularité étonnante est à la base du calcul des fractions utilisées par les égyptiens dans l'antiquité. Ceux-ci n'avaient pourtant pas théorisé l'existence des nombres parfaits, ils se contentaient de mémoriser ces fractions particulières pour effectuer (et simplifier) leurs calculs.

A l'aide de cette formule et d'autres propriétés mathématiques, on connaissait en 1952 seulement 12 nombres parfaits. L'arrivée des premiers calculateurs informatiques a alors ouvert le champ à une recherche brute systématique, liée à la recherche des nombres premiers. A ce jour (2005) 42 nombres parfaits sont connus : 6 (p=2), 28 (p=3), 496 (p=5), 8128 (p=7), 33 550 336 (p=13), 8 589 869 056 (p=17), … jusqu'à un nombre de 15 632 458 chiffres correspondant à la formule d'Euclide avec  $p = 25964951$ .

Nous allons précisément écrire un programme Pascal qui recherche ces nombres parfaits avec une manière la plus brute possible, c'est-à-dire sans tenir compte des propriétés mathématiques, telles que la formule d'Euclide, qui décrivent ces nombres.

- 1 Ecrire une partie de programme Pascal qui vérifie si un nombre entier donné est parfait ou non. Le programme affectera pour la bonne valeur à une variable booléenne nb\_parfait.
- 2 Adapter votre programme pour qu'il affiche tous les nombres parfaits compris entre 0 et un nombre N entré au clavier.

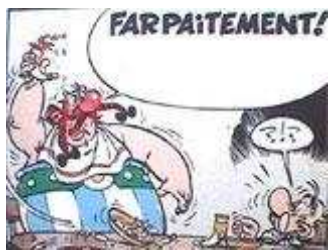

### **Exercice 10 — Archéologie informatique …**

Avant l'apparition du Xerox Star, puis surtout des premiers ordinateurs Apple (1984 : Macintosh) et de leurs interfaces graphiques, les affichages des ordinateurs ressemblaient à de « bêtes » écrans alphanumériques qui n'est pas sans rappeler l'interface de l'environnement *Turbo Pascal 7.0 for Dos* que nous utiliserons en TP. En effet, alors que le système d'exploitation MacOS d'Appel offrait en environnement multifenêtre graphique manipulable directement à la souris, le DOS de Microsoft ne permet que l'affichage de triste menus dans lequel on se déplaçait à l'aide des touches du clavier.

Dans ce contexte, réaliser des fioritures dans l'interface graphique d'un logiciel ou sur la page de garde d'un rapport de stage relevait du stage de combat : il fallait dessiner, un par un les éléments de cette superbe décoration faite par exemple de jolies étoiles. Voici ce que donnait donc le cadre d'un entête qui serait du plus bel effet sur une imprimante à aiguilles pas couleur du tout  $\circledcirc$  :

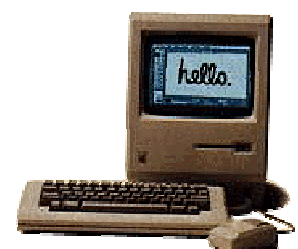

 \*\*\*\*\*\*\*\*\*\*\*\*\*\*\*\*\*\*\*\*\*\*\*\*\*\*\*\*\*\*\*\*\*\*\*\*\*\*\*\*\*\*\*\*\*\*\*\*\*\*\*\*\*\*\*\*\*\*\*\*  $\star$  \* \*\*\*\*\*\*\*\*\*\*\*\*\*\*\*\*\*\*\*\*\*\*\*\*\*\*\*\*\*\*\*\*\*\*\*\*\*\*\*\*\*\*\*\*\*\*\*\*\*\*\*\*\*\*\*\*\*\*\*\*

L'informatique étant alors sans limite, il était bien entendu possible de faire une décoration encore plus frappante sous la forme d'un rectangle plein :

 \*\*\*\*\*\*\*\*\*\*\*\*\*\*\*\*\*\*\*\*\*\*\*\*\*\*\*\*\*\*\*\*\*\*\*\*\*\*\*\*\*\*\*\*\*\*\*\*\*\*\*\*\*\*\*\*\*\*\*\* \*\*\*\*\*\*\*\*\*\*\*\*\*\*\*\*\*\*\*\*\*\*\*\*\*\*\*\*\*\*\*\*\*\*\*\*\*\*\*\*\*\*\*\*\*\*\*\*\*\*\*\*\*\*\*\*\*\*\*\* \*\*\*\*\*\*\*\*\*\*\*\*\*\*\*\*\*\*\*\*\*\*\*\*\*\*\*\*\*\*\*\*\*\*\*\*\*\*\*\*\*\*\*\*\*\*\*\*\*\*\*\*\*\*\*\*\*\*\*\*

Le nec plus ultra, réservé aux seuls initiés, pouvait consister également à donner l'impression d'un cadre ombré. On entrait littéralement dans la troisième dimension :

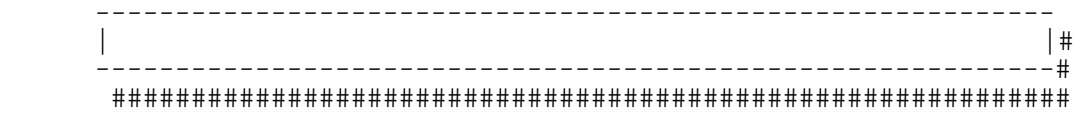

1) Afin d'essayer de vous mettre dans la peau des étudiants de l'époque (nouvelle idée d'émission de télé-réalité : « *Informatique 1980 academy* »…), on vous demande d'écrire tout d'abord un programme Pascal qui affiche à l'écran un beau rectangle étoilé de longueur Long et de largeur Larg, saisis au clavier.

On aimerait maintenant réaliser un cadre « creux » de longueur Long et de largeur Larg.

2) Après avoir fait l'analyse de ce problème, rédiger le programme Pascal correspondant.

Les éditeurs de texte de l'époque (Textor, Word pré-Windows) permettait également de réaliser de tels cadres à l'aide de caractères ASCII spécifiques. Voici par exemple une partie de la table ASCII étendu à 8 bits OEM, qui équipait les systèmes IBM à l'époque. Ceux-ci sont représentés en hexadécimal, depuis la valeur  $\langle 80 \rangle_H$  jusqu'à la valeur  $\langle FE \rangle_H$  (les valeurs précédentes non figurées ici correspondent au code ASCII non étendu)

- $\circ$  $\overline{1}$  $\overline{2}$  $\overline{3}$ 8 9  $\overline{A}$ B  $\Delta$  $\overline{2}$ 6 7 C D E F 8  $\mathbf{c}$ ü é â ä  $\lambda$  $\mathbf{a}$ ê ë è ï î ì Ä Å Ç 9 É Æ ô ö û ù ö Ü ¢ £ ¥ R.  $\pmb{\mathbf{f}}$  $\overline{r}$ ò ÿ A  $\mathbf{a}$  $\overline{\mathbf{e}}$ á  $\acute{\textbf{1}}$ ú ñ Ñ ċ. ó 经 ï, r,  $\overline{\phantom{a}}$ 看  $\alpha$  $\mathbf{v}$ U B 纂 ▓  $\mathbf{I}$  $\overline{\mathbf{I}}$  $\overline{\mathbf{u}}$  $\pmb{\bot}$ 签  $\overline{\mathbf{f}}$  $\mathbf{H}$ 排  $\mathbf{I}$  $\mathbf{n}$  $\overline{\mathbf{f}}$  $\overline{\mathbf{u}}$ ı  $\epsilon$  $\mathbf{L}$  $\perp$  $\mathsf{F}$  $\overline{a}$  $\ddagger$  $\mathbf{I}$ Щ 프 쀼 Ŧ  $\mathbf{F}$ Iŀ  $\qquad \qquad =$  $\mathbf{r}$  $\overline{\mathbf{r}}$  $\overline{\mathbf{u}}$ ш D  $\mathbf{u}$  $\mathbf{E}$  $\blacksquare$ I  $\blacksquare$  $\mathbf{H}$  $\ddagger$ П Ī  $\bar{r}$  $\mathbf{u}$  $\mathbf{F}$ r.  $\mathbf{u}$  $\blacksquare$ E  $\beta$  $\mathbf{r}$ Σ  $\pmb{\Phi}$  $\epsilon$  $\alpha$ π  $\sigma$  $\mu$ τ  $\pmb{\theta}$  $\mathbf{a}$ δ  $\omega$ ø  $\mathbf{u}$ F  $\equiv$  $\pm$  $\bar{\mathbf{z}}$  $\underline{\textbf{S}}$  $\mathbf{r}$  $\mathbf{J}$  $\div$ N,  $\bullet$ l,  $\overline{\phantom{a}}$ **V** 'n z  $\blacksquare$
- 3) Donnez, en décimal, le code ASCII des caractères suivants, qui nous serviront à dessiner de superbes cadres tel que celui figuré sur la droite (imaginez que l'on devait à l'époque juxtaposer les caractères correspondants à la main).
- 4) Réaliser le programme Pascal permettant de dessiner un cadre ainsi constitué, de longueur Long et de largeur Larg

### **Exercice 11 — Tables de vérité**

En calcul booléen (ou son équivalent, la Logique des Propositions), les tables de vérité sont un moyen sûr et systématique de savoir si une fonction booléenne (resp. une formule bien formée de la LP) est toujours vraie (tautologie), fausse (contradiction) ou simplement satisfaisable. Le seul problème de cette méthode est son caractère excessivement fastidieux, puisque pour une fonction comportant N variables booléennes, il faut calculer une table de vérité comportant  $2^N$  lignes correspondant à autant d'interprétations des variables ! Calcul fatiguant présentant en outre  $2^N$  possibilités de faire une erreur d'étourderie.

Or les règles du calcul booléen sont systématiques et se prêtent donc bien à un calcul automatique par un ordinateur. Pour s'en persuader, il vous est demander de réaliser un programme qui calcule et affiche seul l'ensemble des tables de vérité des opérateurs addition et multiplication booléenne. L'affichage sera le suivant :

 Calcul des tables de verites des operateurs booleens binaires ------------------------------------------------------------- A B A ET B A OU B --------------------------------- V V V V V F F V …

Bien entendu, ce programme devra effectuer lui-même, par itération, les calculs de la table et des interprétations possibles ! On notera pour cela que le type booléen est ordonné comme celui des entiers ou des caractères ASCII. Ici, l'ordre retenu par Pascal est false < true.

# **Tableaux et chaînes de caractères**

# **TABLEAUX 1D**

### **Exercice 12 — Chargement de données**

Le chargement de données dans un tableau ne peut se faire qu'élément par élément, à la différence des chaînes de caractères.

1) Ecrire un programme Pascal qui permet le remplissage au clavier des valeurs d'un tableau de N entiers en demandant à chaque fois la valeur de l'élément correspondant, puis affiche l'ensemble du vecteur en fin de programme :

 Entrez la valeur de T[1] : 4 Entrez la valeur de T[2] : 5 … Le tableau saisi est :  $[4, 5, ...]$ 

2) Ce mode de saisie peut paraître fastidieux. Modifiez votre programme pour que l'utilisateur puisse entrer les données à la suite, séparée par un séparateur (touche espace) :

 Entrez les valeurs du tableau : 4 5 … Le tableau saisi est : [4, 5, ...]

### **Exercice 13 — Quelques traitements de base avec les tableaux**

Afin de nous familiariser avec cette structure de données complexes, il vous est demandé de réaliser un ensemble de petits programmes Pascal de manipulation de tableaux. Plus précisément, on écrira à chaque la partie du code Pascal réalisant l'opération demandée. On donnera à chaque fois l'analyse du problème correspondant avec de se lancer dans le codage.

- 1) Ecrire un programme qui remplit, élément par élément, un tableau de NMAX entiers, NMAX étant une constante Pascal prédéfinie. A chaque fois, la valeur à intégrer dans le tableau sera rentrée au clavier.
- 2) Ecrire un programme qui recherche la valeur maximale d'un tableau de NMAX entiers.
- 3) Ecrire un programme qui inverse deux par deux les valeurs d'un tableau de NMAX entiers. NMAX étant une constante Pascal qui peut être changée au cours de l'évolution du code au fil du temps. Par exemple la tableau de valeurs [1,2,3,4] est transformé en [2,1,4,3]. De même, le tableau [1,2,3,4,5] est transformé en [2,1,4,3,5].

### **Exercice 14 — Le plus populaire des impôts**

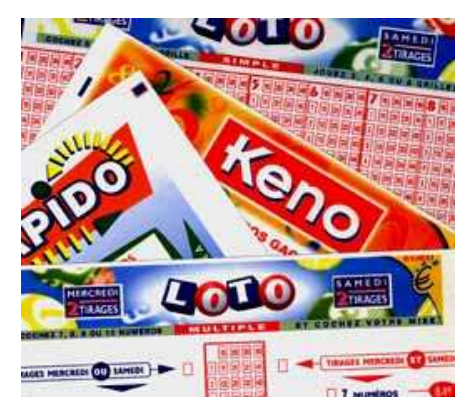

Il est étonnant de constater que les Français, si réticents à payer leurs impôts, se précipitent en nombre sur les produits de la Française des Jeux, dont la raison d'être est le financement des caisses de l'Etat. Un malheur n'arrivant jamais seul, les jeux de hasard sont également une source inépuisable de sujets d'examen. Pour cette session, nous allons nous intéresser au jeu de hasard le plus populaire de l'hexagone : le Loto.

Rappelons tout d'abord le principe de ce jeu : pour une mise simple, le joueur choisit 7 numéros parmi 49. A chaque tirage, six numéros gagnants sont tirés au sort, plus un septième numéro appelé nombre complémentaire. Sont gagnant, par ordre croissant de difficulté et donc de gain, les billets comportant 3, 4, 5 numéros gagnants, puis 5 numéro et le numéro complémentaire, et enfin 6 numéros gagnants.

On désire réaliser un petit programme qui, connaissant la liste des numéros gagnants et celle des numéros joués, nous dise automatiquement si le billet est gagnant. Les 7 numéros choisis par le joueur, de même que les numéros gagnants, seront représentés par des tableaux de 7 entiers. En règle générale, le numéro complémentaire est tiré en dernier. On choisira donc de le représenter en queue de tableaux.

- 1 Ecrire un petit programme Pascal qui réussit si le numéro complémentaire présent dans les numéros gagnants.
- 2 Ecrire de même un (bout de) programme Pascal qui donne le nombre de numéros gagnants, numéro complémentaire exclus.
- 3 Pour finir, écrire un programme complet qui demande à l'utilisateur les numéros qu'il a joué, puis les numéros gagnants, et affiche à l'écran le type de gain obtenu par le billet représenté par le tableau :

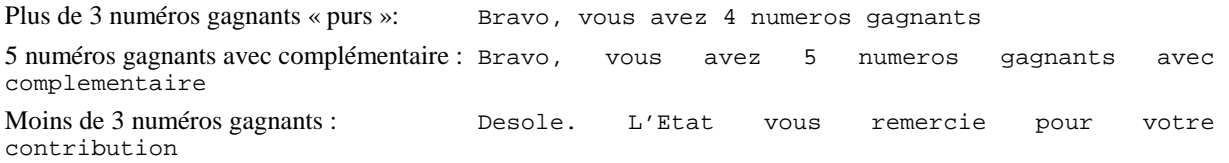

### **Exercice 15 — Un été de canicule**

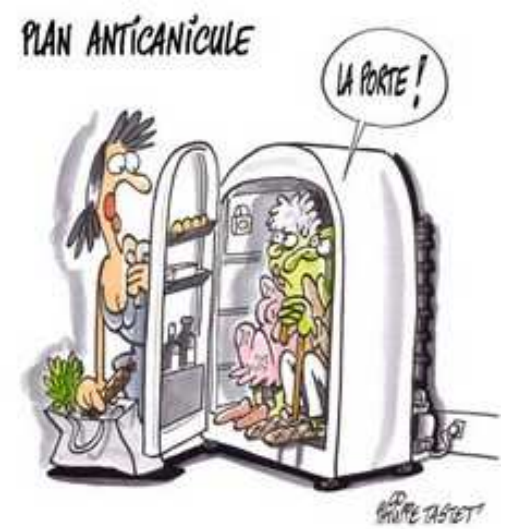

l

Par delà la question de la responsabilité du gouvernement dans la gestion de la canicule qu'a connu la France lors de l'été 2003, un autre débat anime aussi bien la communauté scientifique que le monde politique : cet épisode de grandes chaleurs a-t-il pour origine le réchauffement de la planète ? Les climatologues rappellent à juste titre que les accidents météorologiques exceptionnels ne sont pas nécessairement représentatifs du climat. 1921 reste ainsi l'année la plus sèche du XX° siècle, de même que les pics de chaleurs de l'été 1947 font toujours référence. Il n'empêche que, depuis une dizaine d'années, la plupart des indicateurs météorologiques se mettent au rouge et montrent que nos activités polluantes ont bien un effet sans précédent sur le climat planétaire.

Dans cet exercice, nous allons réaliser un ensemble de (bouts de) programmes permettant le calcul de ces indicateurs. A chaque fois, on effectuera l'analyse du problème étudié avant de donner la traduction en Pascal du problème.

**Représentation des connaissances** — Cet exercice porte sur les relevés de températures journalières moyennes (exprimées en degrés Celsius) de la planète, observées tout au long d'une année. Ces informations seront mémorisées dans un tableau de 365 réels (on ignorera ici le problème des années bissextiles).

- **1)** Une température est qualifiée de caniculaire si elle dépasse les 35° C. Certains climatologues prévoient que le nombre de jours de canicule dans l'hexagone sera multiplié par 5 d'ici la fin du XXI° siècle du fait de l'effet de serre. On demande de créer un programme qui donne le nombre de jours caniculaires durant l'année représentée par le tableau considéré.
- **2)** Les modifications du climat pourraient avoir d'autres effets inattendus. Par exemple, on redoute que la fonte des calottes polaires ne modifie l'équilibre des courants océaniques. La France ne bénéficierait ainsi plus du climat tempéré dû au Gulf Stream, mais pourrait connaître au contraire des hivers aussi rigoureux que ceux du Québec, qui est situé à notre latitude<sup>2</sup>. Pour observer ce phénomène, on aimerait contrôler le nombre de jours de gels au cours d'une année. On demande donc de créer un programme qui donne le nombre de jours de l'année où la température a été inférieure à 0° C.
- **3)** Si 1947 reste en moyenne l'année qui a connu les pics de chaleurs les plus élevés, certaines villes ont néanmoins battu ce record en 2003. On demande donc de créer un programme Pascal qui donne le maximum des températures moyennes observées durant l'année.
- **4)** L'indicateur le plus fiable de l'augmentation des températures reste la température moyenne au cours de l'année. On demande de créer un prédicat qui calcule la température moyenne observée durant toute l'année.

 $2^2$  Ce basculement du Gulf Stream relève à l'heure actuelle encore de la controverse scientifique. Ou plus précisément, on ne sait pas encore quantifier précisément l'influence de ce courant marin chaud sur le climat ouest européen.

## **CHAÎNES DE CARACTERES ET TABLEAUX 1D**

#### **Exercice 16 — Choix d'un type de données**

On désire écrire un programme Pascal qui réalise la conversion en représentation décimale d'un entier naturel codé en binaire. On va considérer plusieurs cas d'utilisation pour réfléchir au choix du meilleur type de données pour réaliser ce programme.

1) Dans un premier temps, le nombre binaire à convertir est compris entre  $\langle 0 \rangle_{10}$  et  $\langle 255 \rangle_{10}$  et s'écrit toujours sur 8 bits : de  $\langle 00000000 \rangle$ , à  $\langle 11111111 \rangle$ , Quel type de données allez-vous utiliser pour représenter le nombre binaire ? Donnez l'analyse complète du problème posé puis écrivez le programme Pascal correspondant.

**Remarque** : suivant le type de données utilisé, le programme sera sensiblement différent…

- 2) Saisir des 0 inutiles dans les bits de poids forts peut sembler fastidieux. On considère donc toujours les nombres compris entre  $\langle 0 \rangle_{10}$  et  $\langle 255 \rangle_{10}$  mais on ne rentrera au clavier que les bits significatifs. Quel type de données devezvous utilisez désormais ? Modifiez votre programme en conséquence.
- 3) On désire maintenant pouvoir convertir des nombres binaires aussi grands que peut le permettre le programme précédent : quel est le plus grand nombre représentable avec ce programme ?

### **CHAÎNES DE CARACTERES**

#### **Exercice 17 — Manipulation de chaînes de caractères**

Le langage Pascal dispose de plusieurs fonctions ou procédures prédéfinies de manipulation de chaîne que vous pouvez utiliser à loisir. Toutefois, il n'est peut-être pas inutile de remarquer que ces facilités se programment simplement.

En utilisation uniquement la fonction length, Il vous ainsi demandé de réaliser des (parties de) programme Pascal qui réalisent les opérations suivantes :

- 1) concaténation de deux chaînes de caractères : concat.
- 2) insertion d'une chaîne dans une autre à partir d'une position pos : insert.
- 3) suppression de N caractères d'une chaîne à partir de la position pos : delete.
- 4) extraction d'une sous-chaîne de N caractères à partir de la position pos : copy.
- 5) calcul de la position de départ d'une sous-chaîne d'une chaîne (0 sinon) : pos.

### **Exercice 18 — Purlu vu juvunu ?**

सिन्धु सभ्यता भारत की प्राचीनतम सभ्यता है। डस सभ्यता का विकास आज से लगभग पाँच हजार वर्ष पहले हमारे देश में हुआ था। यह सभ्यता पंजाब के मोंटगुमरी ज़िले के हड़प्पा, और सिन्धु प्रांत के लरकाना ज़िले के मोहनजोदड़ो में फैली हुई थी। मोहनजोदड़ो कराची से २०० मील उ र में सिन्धु नदी के तट पर है।

En plein au milieu de la forêt tropicale qui couvre la majeure partie de l'île de Bornéo, vivent des peuplades reculées parlant encore un javanais d'une pureté intacte. Point n'est besoin d'être un anthropologue pour comprendre ce langage : il suffit de remplacer toutes les voyelles du français par une même voyelle. Le problème étant que cette voyelle varie d'une ethnie bornéenne à l'autre. Par exemple :

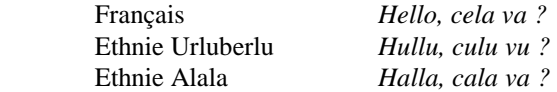

On désire réaliser un petit traducteur, qui, une fois saisis au clavier une phrase en français et une voyelle de remplacement correspondant à l'idiome concerné, en donne sa traduction dans ce dialecte.

**Représentation des connaissances** — Chaque phrase se représentera sous forme de chaîne de caractères, chaque lettre étant représentée par sa minuscule (constante). Par exemple, pour la phrase « *Hello cela va* » :

 $[h,e,1,1,0, c,e,1,a, v,a]$ 

**1** — Ecrire un programme Pascal qui réalise la traduction demandée..

Cette traduction est encore imparfaite. En effet, le javanais ne se contente pas de traduire les voyelles, mais également diphtongues et les voyelles nasales que l'on représente en français par la succession de lettres suivantes :

/au/, /ou/, /eu/, /ai/, /oi/, /ei/, /an/, /en/, /in/, /on/, /un/

Par exemple : la phrase *mange ta soupe* sera traduite en *migi ti sipi*

**2** — Modifiez ou complétez votre programme afin de gérer ces nouveaux cas.

### **Exercice 19 — Brezhoneg : kentañ kentel<sup>3</sup>**

Avec l'alsacien, le basque, l'occitan, le catalan, le corse et le flamand, le breton est une des langues régionales minoritaires qui ont encore gardé une certaine vigueur dans une France métropolitaine dont la constitution affirme que « le français est la langue de la République » et qui n'a toujours pas ratifié la Charte européenne des langues régionales et minoritaires. A l'exception de l'alsacien, ces langues sont cependant considérées comme étant en danger, puisque le nombre de locuteurs qui disparaissent chaque année est plus important que celui des néo-locuteurs. Il est donc à craindre que le breton, comme d'autres langues régionales, ne fasse partie d'un patrimoine disparu avant la fin du XXI° siècle. Pour des p'tits blésois dont la langue régionale (le Francien) a donné naissance au français, il est grand temps de s'initier aux subtilités d'une langue celte totalement étrangère aux idiomes latins (certains mots français liés à l'agriculture, comme le *chêne* par exemple, ont toutefois une origine gauloise donc celte). Cela ne servira qu'à vous ouvrir un peu plus l'esprit qu'un Jean-Pierre Chevénement ligaturé de la langue, mais vous pourrez aussi frimer dans vos réunions mondaines…

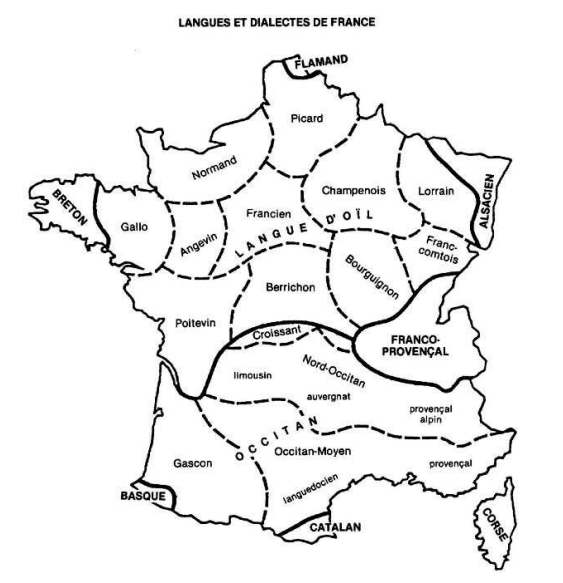

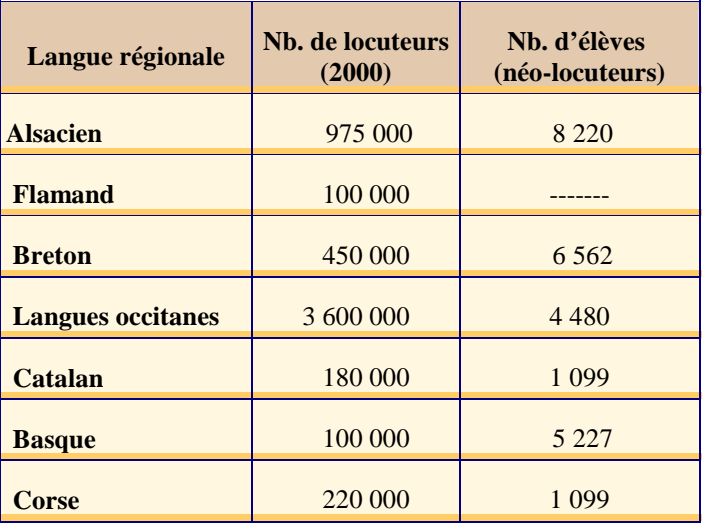

Pour cette première leçon, nous allons étudier la conjugaison des verbes bretons au présent de l'indicatif. Cela tombe bien, l'écrasante majorité des verbes bretons est régulière. La construction de la forme conjuguée revient alors, comme en français, à rajouter un suffixe au radical du verbe (notons au passage qu'en breton, dès que le sujet est exprimé, on ne le conjugue plus mais on le met à la forme de la 3ème personne du singulier, c'est toujours cela de pris en terme d'erreurs d'accord évitées). Les suffixes du présent sont les suivants :

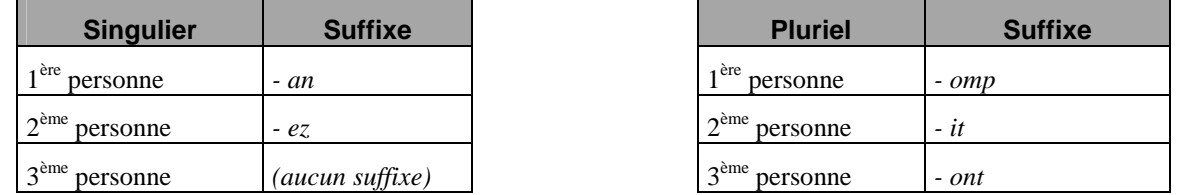

Partant de là, il ne reste plus pour conjuguer un verbe qu'à connaître son radical à partir de son infinitif. En breton, les verbes à l'infinitif se terminent le plus souvent par le suffixe *–ãn.* Ainsi le verbe *kanañ* (*chanter*) a pour radical *kan*- et se conjuge donc : *kanan*, *kanez*, *kan*, *kanomp*, *kanit*, *kanont*.

-

<sup>&</sup>lt;sup>3</sup> Trad. : Breton : première leçon

D'autres formes d'infinitifs existent également, dont les plus fréquentes correspondent aux suffixes –*iñ* (*sentiñ* : *obéir*), *at* (*labourat* : *travailler*) ou –*al* (*harzhal* : *aboyer*). Il existe enfin un grand nombre de verbe à l'infinitif se limite à son radical (i.e. sans suffixe) comme *kompren* (*comprendre*), *goulenn* (*demander*), *bale* (*marcher*) etc… La règle de construction de la forme présent des verbes bretons étant systématique, nous pouvons l'implanter en Pascal.

- **1** On demande donc d'écrire un programme Pascal qui donne, pour un verbe à l'infinitif saisi au clavier, la table de conjugaison au présent de l'indicatif de ce verbe. On traitera pour cela l'ensemble des formes d'infinitif présentés en introduction. Pour réaliser ce programme, on pourra utiliser les fonctions et/ou procédures prédéfinies de Pascal pour la manipulation de chaînes de caractères.
- 2 Ne pourriez-vous pas adapter votre programme facilement pour réaliser la conjugaison des verbes du 1<sup>er</sup> et du 2<sup>ème</sup> groupe en français ?

### **Exercice 20 — Recherche de palindromes**

Issu du grec "*palin*" (à nouveau) et "*dromos*" (course), un palindrome est un mot ou une phrase qu'on peut lire dans les deux sens, en commençant par la droite ou par la gauche : le mot *radar* est par exemple un palindrome. On distingue les palindrome pairs, ou les deux lettres du milieu de la chaîne de caractères sont identiques, des palindromes impairs ou la lettre médiane sert d'axe de symétrie et n'est donc pas répétée.

Dans cet exercice, nous allons écrire un programme Pascal qui détecte automatiquement tout palindrome stocké dans une chaîne de caractères.

**1** — Ecrire un programme Pascal qui vérifie si le mot contenu dans une chaîne de caractère est un palindrome. Ce mot sera saisi à l'écran et le programme affichera en réponse « palindrome pair », « palindrome impair » ou « ce n'est pas un palindrome ».

Nous allons maintenant étendre notre programme à une recherche dans des phrases. Dans ce cas, il est de coutume d'ignorer les espaces de séparation de mots, de même que tous les signes diacritiques (point, virgule, etc…). Voici par exemple deux exemples célèbres de phrases palindromes :

- *Ésope reste ici et se repose* palindrome impair
	- *élu par cette crapule* palindrome pair
- $0,46 \in$ **RF**

-

**2** — Ecrire un programme Pascal qui vérifie si une chaîne de caractères quelconque constitue ou non un palindrome.

En Turbo Pascal, notre programme sera limité par la longueur maximale des chaînes de caractères : 255 caractères. Or, il est possible de construire des palindromes bien plus long. Je ne résiste pas au plaisir de vous présenter celui écrit en 1969 par Georges Pérec, prince de la littérature oulipienne<sup>4</sup>. Vous le retrouverez dans *La Littérature Potentielle*, publié dans le collection Idées, chez Gallimard, en 1973. Il s'agirait du plus grand palindrome **littéraire** jamais publié en langue française.

Trace l'inégal palindrome. Neige. Bagatelle, dira Hercule. Le brut repentir, cet écrit né Perec. L'arc lu pèse trop, lis à vice-versa. Perte. Cerise d'une vérité banale, le Malstrom, Alep, mort édulcoré, crêpe porté de ce désir brisé d'un iota. Livre si aboli, tes sacres ont éreinté, cor cruel, nos albatros. Être las, autel bâti, miette vice-versa du jeu que fit, nacré, médical, le sélénite relaps, ellipsoïdal. Ivre il bat, la turbine bat, l'isolé me ravale : le verre si obéi du Pernod -- eh, port su ! -- obsédante sonate teintée d'ivresse. Ce rêve se mit -- peste ! -- à blaguer. Beh ! L'art sec n'a si peu qu'algèbre s'élabore de l'or évalué. Idiome étiré, hésite, bâtard replié, l'os nu. Si, à la gêne secrète verbe nul à l'instar de cinq occis--, rets amincis, drailles inégales, il, avatar espacé, caresse ce noir Belzebuth, ô il offensé, tire ! L'écho fit (à désert) : Salut, sang, robe et été. Fièvres. Adam, rauque ; il écrit : Abrupt ogre, eh, cercueil, l'avenir tu, effilé, génial à la rue (murmure sud eu ne tire vaseline séparée ; l'épeire gelée rode : Hep, mortel ?) lia ta balafre native. Litige. Regagner (et ne m'…). Ressac. Il frémit, se sape, na ! Eh, cavale ! Timide, il nia ce sursaut.

Hasard repu, tel, le magicien à morte me lit. Un ignare le rapsode, lacs ému, mixa, mêla : Hep, Oceano Nox, ô, béchamel azur ! Éjaculer ! Topaze ! Le cèdre, malabar faible, Arsinoë le macule, mante ivre, glauque, pis, l'air atone

<sup>&</sup>lt;sup>4</sup> Créé par Raymond Queneau, l'Oulipo (Ouvroir de Littérature Potentielle) réunit poètes, romanciers, mathématiciens, dans une tentative d'exploration méthodique des potentialités de la littérature et plus généralement de la langue. Les ouvrages de Georges Pérec donnent un exemple des contraintes formelles (ou sémantiques) que s'imposent les Oulipiens dans leur manipulation de lalangue. Par exemple, *La Disparition* (1969) est un roman de Pérec écrit sans la lettre *e* (lipogramme). Dans *Les Revenentes* (1972), au contraire, la seule voyelle admise est le e. Le roman le plus ambitieux de Georges Pérec (*La Vie mode d'emploi*) a reçu le prix Médicis en 1978.

(sic). Art sournois : si, médicinale, l'autre glace (Melba ?) l'un ? N'alertai ni pollen (retêter : gercé, repu, denté…) ni tobacco. Tu, désir, brio rimé, eh, prolixe nécrophore, tu ferres l'avenir velu, ocre, cromant-né ? Rage, l'ara. Veuglaire. Sedan, tes elzévirs t'obsèdent. Romain ? Exact. Et Nemrod selle ses Samson ! Et nier téocalli ? Cave canem (car ce nu trop minois -- rembuscade d'éruptives à babil -- admonesta, fil accru, Têtebleu ! qu'Ariane évitât net. Attention, ébénier factice, ressorti du réel. Ci-gît. Alpaga, gnôme, le héros se lamente, trompé, chocolat : ce laid totem, ord, nil aplati, rituel biscornu ; ce sacré bédeau (quel bât ce Jésus !). Palace piégé, Torpédo drue si à fellah tôt ne peut ni le Big à ruer bezef. L'eugéniste en rut consuma d'art son épi d'éolienne ici rot (eh… rut ?). Toi, d'idem gin, élèvera, élu, bifocal, l'ithos et notre pathos à la hauteur de sec salamalec ? Élucider. Ion éclaté : Elle ? Tenu. Etna but (item mal famé), degré vide, julep : macédoine d'axiomes, sac semé d'École, véniel, ah, le verbe enivré (ne sucer ni arrêter, eh ça jamais !) lu n'abolira le hasard ? Nu, ottoman à écho, l'art su, oh, tara zéro, belle Deborah, ô, sacre ! Pute, vertubleu, qualité si vertu à la part tarifé (décalitres ?) et nul n'a lu trop s'il séria de ce basilic Iseut.

Il a prié bonzes, Samaritain, Tora, vilains monstres (idolâtre DNA en sus) rêvés, évaporés : Arbalète (bètes) en noce du Tell ivre-mort, émeri tu : O, trapu à elfe, il lie l'os, il lia jérémiade lucide. Petard ! Rate ta reinette, bigleur cruel, non à ce lot ! Si, farcis-toi dito le coeur ! Lied à monstre velu, ange ni bête, sec à pseudo délire : Tsarine (sellée, là), Cid, Arétin, abruti de Ninive, Déjanire.. Le Phenix, eve de sables, écarté, ne peut égarer racines radiales en mana : l'Oubli, fétiche en argile. Foudre. Prix : Ile de la Gorgone en roc, et, ô, Licorne écartelée, Sirène, rumb à bannir à ma (Red n'osa) niére de mimosa : Paysage d'Ourcq ocre sous ive d'écale ; Volcan. Roc : tarot célé du Père. Livres. Silène bavard, replié sur sa nullité (nu à je) belge : ipséité banale. L' (eh, ca !) hydromel à ri, psaltérion. Errée Lorelei... Fi ! Marmelade déviré d'Aladine. D'or, Noël : crèche (l'an ici taverne gelée dès bol…) à santon givré, fi !, culé de l'âne vairon. Lapalisse élu, gnoses sans orgueil (écru, sale, sec). Saluts : angiome. T'es si crâneur !

Rue. Narcisse ! Témoignas-tu ! l'ascèse, là, sur ce lieu gros, nasses ongulées… S'il a pal, noria vénale de Lucifer, vignot nasal (obsédée, le genre vaticinal), eh, Cercle, on rode, nid à la dérive, Dédale (M.. !) ramifié ? Le rôle erre, noir, et la spirale mord, y hache l'élan abêti : Espiègle (béjaune) Till : un as rusé. Il perdra. Va bene. Lis, servile repu d'électorat, cornac, Lovelace. De visu, oser ? Coq cru, ô, Degas, y'a pas, ô mime, de rein à sonder : à marin nabab, murène risée. Le trace en roc, ilote cornéen. O, grog, ale d'elixir perdu, ô, feligrane ! Eh, cité, fil bu ! ô ! l'anamnèse, lai d'arsenic, arrérage tué, pénétra ce sel-base de Vexin. Eh, pèlerin à (Je : devin inédit) urbanité radicale (elle s'en ira…), stérile, dodu. Espaces (été biné ? gnaule ?) verts. Nomade, il rue, ocelot. Idiot-sic rafistolé : canon ! Leur cruel gibet te niera, têtard raté, pédicule d'aimé rejailli. Soleil lie, fléau, partout ire (Métro, Mer, Ville…) tu déconnes. Été : bètel à brasero. Pavese versus Neandertal ! O, diserts noms ni à Livarot ni à Tir ! Amassez. N'obéir. Pali, tu es ici : lis abécédaires, lis portulan : l'un te sert-il ? à ce défi rattrapa l'autre ? Vise-t-il auquel but rêvé tu perças ? Oh, arobe d'ellébore, Zarathoustra ! L'ohcéan à mot (Toundra ? Sahel ?) à ri : Lob à nul si à ma jachère, terrain récusé, nervi, née brève l'haleine véloce de mes casse-moix à (Déni, ô !) décampé. Lu, je diverge de ma flamme titubante : une telle (étal, ce noir édicule cela mal) ascèse drue tua, ha, l'As. Oh, taper ! Tontes ! Oh, tillac, ô, fibule à rêve l'Énigme (d'idiot tu) rhétoricienne. Il, Oedipe, Nostradamus nocturne et, si né Guelfe, zébreur à Gibelin tué (pentothal ?), le faiseur d'ode protège. Ipéca… : lapsus. Eject à bleu qu'aède berça sec. Un roc si bleu ! Tir. ital. : palindrome tôt dialectal. Oc ? Oh, cep mort et né, mal essoré, hélé. Mon gag aplati gicle. Érudit rosse-récit, ça freine, benoit, net. Ta tentative en air auquel bète, turc, califat se (nom d'Ali-Baba !) sévit, pure de -- d'ac ? -- submersion importune, crac, menace, vacilla, co-étreinte…

Nos masses, elles dorment ? Etc… Axé ni à mort-né des bots. Rivez ! Les Etna de Serial-Guevara l'égarent. N'amorcer coulevrine. Valser. Refuter. Oh, porc en exil (Orphée), miroir brisé du toc cabotin et né du Perec : Regret éternel. L'opiniâtre. L'annulable. Mec, Alger tua l'élan ici démission. Ru ostracisé, notarial, si peu qu'Alger, Viet-Nam (élu caméléon !), Israël, Biafra, bal à merde : celez, apôtre Luc à Jéruzalem, ah ce boxon ! On à écopé, ha, le maximum !

Escale d'os, pare le rang inutile. Métromane ici gamelle, tu perdras. Ah, tu as rusé ! Cain ! Lied imité la vache (à ne pas estimer) (flic assermenté, rengagé) régit. Il évita, nerf à la bataille trompé. Hé, dorée, l'Égérie pelée rape, sénile, sa vérité nue du sérum : rumeur à la laine, gel, if, feutrine, val, lieu-créche, ergot, pur, Bâtir ce lieu qu'Armada serve : if étété, éborgnas-tu l'astre sédatif ? Oh, célérités ! Nef ! Folie ! Oh, tubez ! Le brio ne cessera, ce cap sera ta valise ; l'âge : ni sel-liard (sic) ni master-(sic)-coq, ni cédrats, ni la lune brève. Tercé, sénégalais, un soleil perdra ta bétise héritée (Moi-Dieu, la vérole !)

Déroba le serbe glauque, pis, ancestral, hébreu (Galba et Septime-Sévère). Cesser, vidé et nié. Tetanos. Etna dès boustrophédon répudié. Boiser. Révèle l'avare mélo, s'il t'a béni, brutal tablier vil. Adios. Pilles, pale rétine, le sel, l'acide mercanti. Feu que Judas rêve, civette imitable, tu as alerté, sort à blason, leur croc. Et nier et n'oser. Casse-t-il, ô, baiser vil ? à toi, nu désir brisé, décédé, trope percé, roc lu. Détrompe la. Morts : l'Ame, l'Élan abêti, revenu. Désire ce trépas rêvé : Ci va ! S'il porte, sépulcral, ce repentir, cet écrit ne perturbe le lucre : Haridelle, ta gabegie ne mord ni la plage ni l'écart.

### **TABLEAUX 2D**

### **Exercice 21 — Traitement d'image**

La représentation la plus simple des images correspond au format bitmap (.bmp), qui revient à décrire exhaustivement la

valeur de chaque point (pixel) de l'image considérée, défini par son abscisse et son ordonnée. Une image est donc décrite par une matrice de pixels de N colonnes et L lignes. Pour une image en noir et blanc, la valeur de chaque point de la matrice correspond à un niveau de gris (de 0 à 255, par exemple, pour une image en 256 couleurs). Pour une image couleur, chaque pixel est décrit par un ensemble de trois valeurs, qui peut correspondre soit à un niveau d'intensité dans les trois couleurs primaires rouge, vert et bleu (image RVB), soit dans un système (luminance, chrominance, intensité).

Dans cet exercice, nous nous contenterons de travailler sur des images noir et blanc de Larg x Haut pixels. Nous nous proposons de réaliser quelques traitements qui existent dans les logiciels basiques de manipulation d'image.

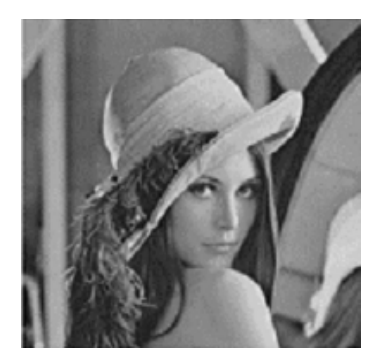

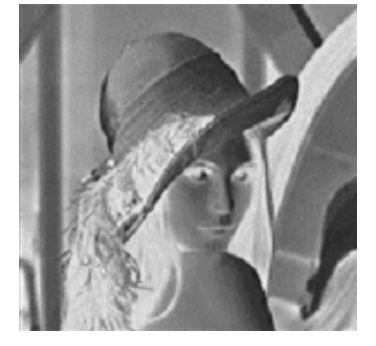

**Histogramme d'une image** 

Pour réaliser des traitements plus évolués (augmenter le contraste d'une image, par exemple), il faut tout d'abord calculer l'histogramme de l'image. Celui-ci revient à calculer le nombre de pixels de l'image pour chaque valeur de niveau de gris. Si certains couleurs extrêmes ne sont pas utilisées (valeur 0 dans l'histogramme), on pourra alors recalculer l'image pour utiliser toutes les couleurs possibles, et donc augmenter le contraste de l'image.

2) Ecrire précisément la partie d'un programme PASCAL qui calcule l'histogramme d'une l'image.

### **Négatif d'une image**

- Obtenir le négatif d'une image donnée revient simplement à inverser les couleurs (ou les niveaux de gris) de cette dernière. Par exemple, un pixel de niveau de gris 10 aura en fin de traitement la valeur  $245 = 255 - 10$ .
- 1) Ecrire une partie de programme Pascal qui réalise cette complémentation sur la totalité de l'image.

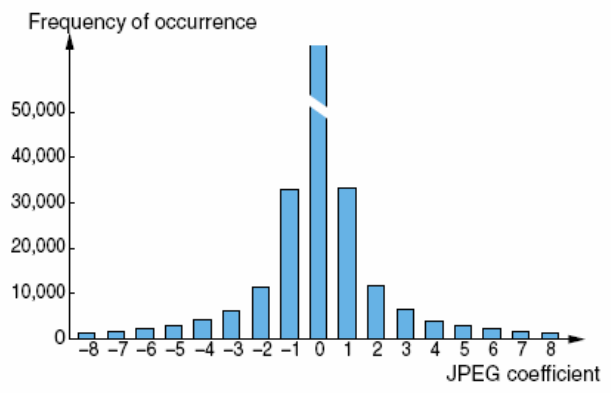